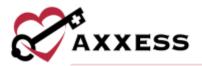

# HOME CARE OVERVIEW TRAINING MANUAL January 2022

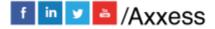

1

axxess.com

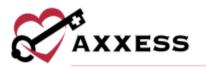

# Table of Contents

| LOGIN TO AXXESS                   | 3  |
|-----------------------------------|----|
| AXXESS PLANNER                    | 3  |
| NAVIGATION MENU                   | 4  |
| Home                              | 4  |
| Create                            | 6  |
| View                              | 14 |
| Clients                           | 16 |
| Schedule                          | 19 |
| Billing                           | 22 |
| Employees                         | 23 |
| Admin                             | 25 |
| Reports                           | 27 |
| Help                              | 28 |
| RESET SIGNATURE                   | 30 |
| RESET LOGIN PASSWORD              | 31 |
| Current Login Password is Unknown | 31 |
| Current Login Password is Known   | 32 |
| HELP CENTER                       | 33 |

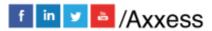

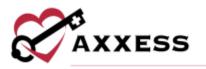

# LOGIN TO AXXESS

Navigate to <u>www.axxess.com</u>. Select the **LOGIN** button.

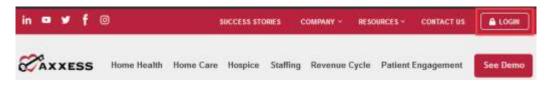

Input user credentials and select the Secure Login button.

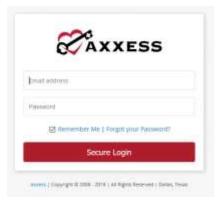

# **AXXESS PLANNER**

The Axxess Planner displays pertinent information specific to a user. Shortcuts have been placed on the left side of the page to allow for easy access to the Axxess applications the organization is using. Clinicians can also see upcoming visits, past due visits, unread messages, and a map of today's visits. To access client charts, document a visit or bill for a particular client, select the appropriate Axxess application on the left side of the page.

| CAXXES                 |   | Wednesday, Onr 21,<br>2021<br>02:02 PM Obunit, Bay of In<br>N207                              | and serie serie series states they be                                                                                                    | 11 |
|------------------------|---|-----------------------------------------------------------------------------------------------|----------------------------------------------------------------------------------------------------|----|
| Training & Education   |   | Taday's Visita Schodule (1) 😜 1<br>( Medwada, Car 27, 2012 5 0                                |                                                                                                    |    |
| Harry Health           | - | Tiki Red Narte Visit - Matsile Rem<br>JISS ABABA<br>1900 Delles Perferen Tatle 7089 Delles 75 | The Annual Annual Annua | 10 |
| Assess Training Agency |   | TIGUE DALLAS, TX TIQUE<br>SINCI 795-5990                                                      | and the second second second second                                                                                                    |    |
| Haspice                |   | Control                                                                                       | Acceleration in Daily Survey and Acceleration                                                                                                    |    |
| Axares CARP            |   |                                                                                               |                                                                                                    |    |
| Garess DDE             |   |                                                                                               | Passed monor bill superior bernard                                                                                                    | 5  |
| ALLERS RCM             |   |                                                                                               |                                                                                                    |    |
| ARTES CAHPE            |   |                                                                                               | Past-Due Visits (4) O See Alerts (2) O                                                                                                    | 54 |
|                        |   |                                                                                               | BOTHORD - reasons         Conservice Value - Model<br>Regression - Electronic III         Conservice Value - Model<br>Regression - Electronic III           BOTHORD - reasons         Electronic IIII         Electronic IIII         Electronic IIIII           BOTHORD - IIIIIIIIIIIIIIIIIIIIIIIIIIIIIIIIIII                                                                                                    |    |

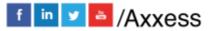

- 3

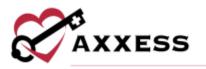

#### **NAVIGATION MENU**

Once logged in, the navigation menu at the top will allow for easy access to the data.

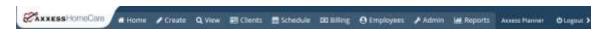

#### Home

The Home menu allows access to the following actions based on permissions granted to the user.

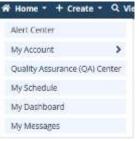

Alert Center - Various administrative alerts are generated in this screen for an organization to act on.

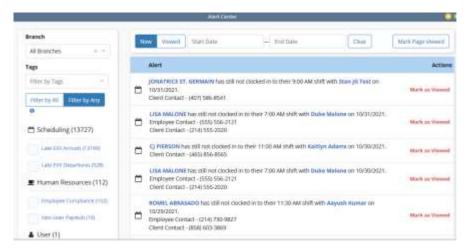

My Account - Users can quickly edit their profile or reset their signature.

| 🖶 Home                        | J Create | Q View       | Clients         | 🛗 Schedule |
|-------------------------------|----------|--------------|-----------------|------------|
| Alert Center                  | Ş        |              |                 |            |
| My Account                    |          | Edit Profile |                 |            |
| Quality Assurance (QA) Center |          |              | Reset Signature |            |
| Mu Schadul                    | Tacke    |              |                 |            |

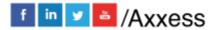

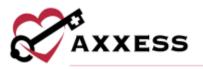

Quality Assurance (QA) Center - View tasks that are pending approval by the QA Nurse.

|   |                      | Data Rango 📑 | Brench Dallas         | <ul> <li>Client Statu</li> <li>10/31/2021</li> </ul> | a - Salect -<br>Teg Type | ×<br>- Select | • | Eacel Export<br>Refinals |
|---|----------------------|--------------|-----------------------|------------------------------------------------------|--------------------------|---------------|---|--------------------------|
|   |                      |              |                       | nter 🔘 Virenge by Yasik 🔘                            |                          | Start 7) prog |   |                          |
|   | Client               | Date +       | Task                  | Sta                                                  | tuin .                   |               |   | Assigned To              |
| 0 | 10HINSON.            | 10/08/2021   | Peri Stote - Will M R | Sub                                                  | mitted with Signat       | une 🙀         |   | RamaRar Axxess R#        |
|   | johnatori,<br>FLOWER | 10/09/2021   | New Service (Man-)    | EA. Sub                                              | mitted With Signat       | wa 🖗          |   | Ramalkar Axxens RI       |
|   | BEHES.               | 10/09/2025   | SN Vist-Courtney      | Sub                                                  | matted With Signat       | ure 🕫         |   | Melisa Gonzalez RN       |

My Schedule - View the schedule/tasks in a list view.

| October 2021 | > [ Temp ] [ 100 | a need the la |                 | - teat                                                                                                    | 9 3       | 1 1017        |
|--------------|------------------|---------------|-----------------|----------------------------------------------------------------------------------------------------|-----------|---------------|
| Loning       | Mandag           | Barrieg       | Minkatalay 7    | Norsky                                                                                                    | triang to | anoty         |
| *            |                  |               |                 |                                                                                                    |           |               |
| 18           | 1                | Line ( 1000)  | 0               | - 14                                                                                                    | 8         |               |
|              |                  | 10 100 100    | 30              |                                                                                                    |           |               |
|              | 21               |               | 12 <sup>1</sup> |                                                                                                    | -         |               |
|              |                  |               | AVAIL NO.       | The second second second second second second second second second second second second second second second se | Dame.     | National Pro- |

My Dashboard - Opens the Home Care dashboard.

| Andread Strategiese and a strategiese and a strategiese and a          |
|----------------------------------------------------------------------------------------------------|
| tions & lightner<br>succession at 1000 genetic traveless the test plants<br>to an ideation frames for the succession of the space of the same of each state of the second state of the same of the same of |
|                                                                                                    |

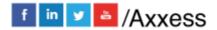

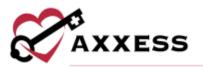

#### My Messages - Opens the Message Center to view/send messages.

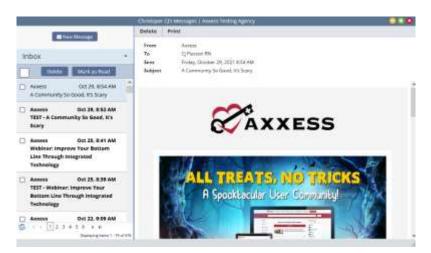

#### Create

The **Create** menu allows access to the following actions based on permissions granted to the user.

| Create • Q. View •       | A Clients |
|--------------------------|-----------|
| Client                   | >         |
| Referral                 | >         |
| anguary                  |           |
| Care Period              |           |
| Message                  |           |
| Communication Note       |           |
| Personnel Note           |           |
| Authorization            |           |
| Order                    |           |
| Facility                 |           |
| Payment Source           |           |
| Physician                |           |
| Contact                  |           |
| incident/Accident Log    |           |
| infection Log            |           |
| Physician Face to Face 8 | Encounter |
| Pharmacy                 |           |
| Treatment                |           |

Client - Allows a user to create either a Medical or Non-Medical Client.

| Create      | Q View | III Clients | 🗰 Schedule         | CC Bil |
|-------------|--------|-------------|--------------------|--------|
| Client      | - U    |             | Medical Client     |        |
| Referral    |        |             | Non-Medical Client | £      |
| Care Period |        |             |                    |        |
| Message     |        |             |                    |        |

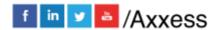

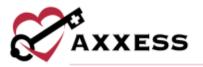

# Referral - Create either a Medical or Non-Medical Referral.

| 🖌 Create    | Q View | Clients | 🛗 Schedule       | 🖾 Billi |
|-------------|--------|---------|------------------|---------|
| Client      |        | ,       |                  |         |
| Referral    |        |         | Medical Referral |         |
| Care Period |        |         | Non-Medical Refe | rral    |
| Message     |        |         |                  |         |

**Inquiry** - Opens a new window that allows a user to create a new inquiry for a potential client.

| Contact First Name *   | ML   | Last Name *      | Client Fin | st Na | me     | MA | Last Name          |
|------------------------|------|------------------|------------|-------|--------|----|--------------------|
| Contact Phone Number * |      |                  | Client Ph  | one N | lumber |    |                    |
| Home - 🞫 1             | - En | ter Phone Number | Home       | +     |        | -  | Enter Phone Number |
| Agency Branch *        |      |                  | Comment    | ts    |        |    |                    |
| Select Branch          |      |                  |            |       |        |    |                    |
| inquiry Date +         |      |                  |            |       |        |    |                    |
| 11/01/2021             |      |                  |            |       |        |    |                    |

**Care Period** - Opens a new window that allows a user to create a care period for a client.

|                            |        | New Care Period | ii.                |               |            |
|----------------------------|--------|-----------------|--------------------|---------------|------------|
| Client                     |        |                 |                    |               | · Required |
|                            | Client |                 | - Select Client -  | •             |            |
| Details                    |        |                 |                    |               |            |
| Care Period Start Data     |        | a*              | Start of Care Date |               | ÷          |
| Care Period Longth         | Open   | v               | Case Manager       | - Select user | ~ *        |
|                            |        |                 | Primery Physician  | Start Typing  | 0          |
| Comments 📦 (dia 2009) Hone |        |                 |                    |               |            |
|                            |        |                 |                    |               | A          |

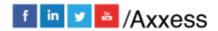

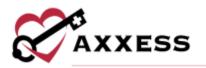

Message - Opens a blank message to compose to another user in the system.

|       |             | New Message   Access Testing Agency |        |
|-------|-------------|-------------------------------------|--------|
| w Mes | sage        |                                     | Cancel |
|       | То          |                                     |        |
|       | Subject     |                                     |        |
| Send  | Regarding   | - Select Client -                   |        |
|       | Attachments | Browse No file selected.            |        |

**Communication Note** - Creates a new communication note for a specific client/care period.

|                     | New Communicator   |                                                  |               |   |
|---------------------|--------------------|--------------------------------------------------|---------------|---|
|                     | Regarding          |                                                  | Physician     |   |
| Client Name         | – Select Clent –   | v * Physician                                    | Start Typing  | Q |
| Care Period         | Select Care Period | w * .                                            | New Physician | + |
| Dute                | 10/31/2021         | m*                                               | 3.2 ×         |   |
|                     |                    | Communication Text                               |               |   |
| Subject Line        |                    |                                                  |               |   |
|                     |                    | Load Templace                                    |               | * |
|                     |                    |                                                  |               |   |
|                     |                    | View News 5000 characters remaining              |               | A |
| -                   |                    | risu fave 5000 characters remaining<br>Messaging |               | A |
| Send note as Messag | ge when Completed  |                                                  |               |   |
| Send note as Messag | ge when Completed  |                                                  |               |   |
| Staff Signature     | ge when Complexed  | Messaging                                        |               |   |

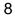

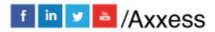

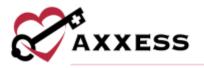

Personnel Note - The personnel note is permission-based and enables organizations to document employee communication

|                                                 | New Petromei Note   Access Testing Agency                                                                                                    |                 | - Desired |
|-------------------------------------------------|----------------------------------------------------------------------------------------------------|-----------------|-----------|
|                                                 | Augurding                                                                                                    |                 | - 146,045 |
|                                                 |                                                                                                    |                 |           |
| Ingiopie Rann                                   |                                                                                                    | Select Employee |           |
| Date                                            |                                                                                                    | 10(31)(2001)    | a.        |
| Type                                            |                                                                                                    | Select Type     | · w *     |
|                                                 | Personnel Text                                                                                                    |                 |           |
| Subject Line                                    |                                                                                                    |                 |           |
|                                                 | Timed Template                                                                                                    |                 | -         |
|                                                 |                                                                                                    |                 |           |
|                                                 |                                                                                                    |                 |           |
|                                                 | Har New 2006 Adversery remaining                                                                                                    |                 |           |
|                                                 | Hemaging                                                                                                    |                 |           |
|                                                 |                                                                                                    |                 |           |
|                                                 |                                                                                                    |                 |           |
| 🗇 Send rom as Manage where Go                   | ngluted                                                                                                    |                 |           |
| 🙄 Sent rota as Manage when Co                   |                                                                                                    |                 |           |
| 🔲 Sent rou as Munage where Co                   | Nyleted<br>Trigliyyee Cammenta/Religione                                                                                                    |                 |           |
| 🗇 Send rots as Nasage wher Gr                   |                                                                                                    |                 |           |
| <ul> <li>Sent rom as Numage where Co</li> </ul> |                                                                                                    |                 |           |
| <ul> <li>Sent rom av Namage etor/Co</li> </ul>  |                                                                                                    |                 |           |
| <ul> <li>Sent rom av Namage etor/Co</li> </ul>  |                                                                                                    |                 |           |
| C Sent rom as Namage where's                    | Employee Commental Engenne                                                                                                    |                 |           |
| C Sent rom as Namps where's                     |                                                                                                    |                 |           |
| C Sent rom ar Namps etoriCo                     | Employee Commental Engenne                                                                                                    |                 |           |
|                                                 | Proprioree Continuential Temperature<br>Particul III Aurorative recently<br>Attachesisetia                                                                                                    |                 |           |
|                                                 | Employee Contractly Technology Tech<br>On Intel Di Astrony Security<br>Attachtionies<br>ar the spherad held, before so spherad hele piecewised with this person                                                                                                    |                 |           |
|                                                 | Employee Contractly Technology<br>To top 10 decays eveny<br>Attachesista<br>or the uphase links between uphase the phasested with the prever<br>freedow.                                                                                                    |                 |           |
|                                                 | Employee Contraction Endportee<br>To not 20 downers wearing<br>Attachesistic<br>or the uphoad field. Britan or uphoad fire attacated with the preven-<br>Freedom to the units of the strength of the preven-<br>Freedom to the units of the strength of the strength of                                                                                                    |                 |           |
|                                                 | Employee Contractly Technology<br>To top 10 decays eveny<br>Attachesista<br>or the uphase links between uphase the phasested with the prever<br>freedow.                                                                                                    |                 |           |
|                                                 | Employee Contraction Endportee<br>To not 20 downers wearing<br>Attachesistic<br>or the uphoad field. Britan or uphoad fire attacated with the preven-<br>Freedom to the units of the strength of the preven-<br>Freedom to the units of the strength of the strength of                                                                                                    |                 |           |
|                                                 | Prophysic Contraction Incomercy<br>Processing Contractions<br>Attachments<br>Incomerce Contractions<br>Freese Contractions<br>Freese Contractions |                 |           |

Authorization - Creates a new authorization detail for a specific client.

| Deçail                          |                                                                                                    |          |                                                                                                    |                                  |            |
|---------------------------------|----------------------------------------------------------------------------------------------------|----------|----------------------------------------------------------------------------------------------------|----------------------------------|------------|
| Clant Nette                     | - Select Client -                                                                                                    | * *      | Authorized Tasks                                                                                            | Select options                   |            |
| Start Date                      |                                                                                                    | m*       | Status                                                                                                    | Select Status                    | v *        |
| End Date                        |                                                                                                    | <b>*</b> | Authoritation Number                                                                                        |                                  |            |
| Select a Chent, Start Date, and | f End Data in order to populate this lite                                                                                                    |          |                                                                                                    |                                  |            |
| Payment Source                  | - Select Payment Saurce -                                                                                                    | ÷        |                                                                                                    |                                  |            |
| Units<br>Units                  |                                                                                                    | •        | Select the days the authoritation is<br>serve as selecting all days and son                                 |                                  |            |
| Units<br>Units<br>Unit Type     | - Select Unit Type                                                                                                    |          | same as selecting all days, and would ap of the week.                                                       | ild allow services to be perfor- | med an any |
| Units                           | Select Unit Type                                                                                                    | •        | same as selecting all days, and wou                                                                         | ild allow services to be perfor- | med an any |
| Units<br>Unit Type              | 1. 19 States and a state of the state of the |          | same as selecting all days, and would ap of the week.                                                       | ild allow services to be perfor- | med an any |
| Units<br>Unit Type              | 1. 19 States and a state of the state of the |          | same as selecting all days, and was<br>day of the week.<br>Days authorization restricted to<br>Taxel Units. | ild eilow services to be perfor  | med an any |

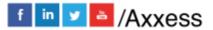

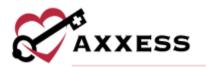

| Client Name *       |   | Care Period *      |                            |                                        |
|---------------------|---|--------------------|----------------------------|----------------------------------------|
|                     |   | Select Care Period | -                          | This order is for the next care period |
| Date *              |   | Time *             |                            |                                        |
| MM/DD/YYYY          | m | Enter Time         | 0                          |                                        |
| Physician           |   |                    |                            |                                        |
| Physician *         |   |                    |                            |                                        |
| Select Physician    | 1 | 💭 Do not send      | No physicia<br>signature n |                                        |
| Order Text          |   |                    |                            |                                        |
| Summary/Title *     |   |                    |                            |                                        |
| Order Description * |   |                    |                            |                                        |
|                     |   |                    |                            |                                        |

Facility - Creates a new facility within the Home Care system for selection.

| nformation     |                                       |   |                                                |          |              | * = Required Fig |
|----------------|---------------------------------------|---|------------------------------------------------|----------|--------------|------------------|
| Name           |                                       | * | Contact First Name                             |          |              |                  |
| Country        | United States 👘 👳                     | * | Contact Last Name                              |          |              |                  |
| Address Line 1 | Street and number, P.D.box, q/o       | * | Email                                          |          |              |                  |
| Address Line 2 | Apertment, suite, unit, building, Rox |   | Primery Phone *                                |          |              |                  |
| City/Town      |                                       | * | Faci 🔳 1                                       | Enter    | Phone Number | Extri.           |
| State          | ×                                     | * |                                                |          |              |                  |
| Postal Code    |                                       | * | Fax Number                                     |          | Add Alterr   | sate Number      |
|                |                                       |   | <b>m</b> 1 ··································· | Enter Fa | a Number     |                  |
| Comment        |                                       |   |                                                |          |              |                  |
|                |                                       |   |                                                |          |              |                  |
|                |                                       |   |                                                |          |              |                  |
|                |                                       |   |                                                |          |              |                  |

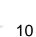

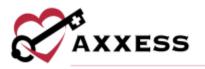

Payment Source - Creates a new payment source within the Home Care system.

|             | New Payment So                                                                                                   | urce   Akiess Testing Age | mcy                     |                                                   | 0.0           |
|-------------|----------------------------------------------------------------------------------------------------|---------------------------|-------------------------|---------------------------------------------------|---------------|
| Information | Information                                                                                                    |                           |                         | * = R                                             | equired Field |
| Documents   | Display Name<br>Invoice Type                                                                                     | 0.+                       | Payer Type<br>Bill Type | None; no charge for current se ~<br>Institutional | •             |
|             | O 18-04                                                                                                    |                           | facility Type           | -Select Facility Type •                           | 0             |
|             | O HCFA 1500                                                                                                    |                           | Taxonomy                | Start Typing                                      |               |
|             | O Invoice                                                                                                    | ) .                       | Tox ID                  | Stand-Alone Branch Tax ID or / ~                  | 0+            |
|             |                                                                                                    |                           | Agency NP1              | Stand-Alone Branch NPI or Age ~                   | 0             |
|             |                                                                                                    |                           | This paym<br>Provider 1 | ent source requires a Secondary<br>D 🛛            |               |
|             |                                                                                                    |                           | This paym<br>limits     | ent source includes family care provider          | 0)            |
|             |                                                                                                    |                           | Agency he               | s a contract with this insurance                  | D.            |
|             | Billing Requirements                                                                                             |                           |                         |                                                   |               |
|             | Rounding Policies<br>Select a rounding policy to calculate bill ra<br>Rounding policies do not apply ta visit an |                           | e selected, bill rate   | s will calculate based on actual task duratio     | и.            |
|             | O Bound by Time                                                                                                  |                           | Round by Te             | nk Duration                                       |               |

Physician - Creates a new physician within the Home Care system.

|                       | New Physician   Acces                 | s Te | sting Agency          |           |                |           | 2 🔍 🕄        |
|-----------------------|---------------------------------------|------|-----------------------|-----------|----------------|-----------|--------------|
| Search Physician      |                                       |      |                       |           |                | *.        | Required Rel |
|                       | NPI Number Lookup                     | - 67 | tert Typing           |           |                |           |              |
| Physician Information |                                       |      |                       |           |                |           |              |
| First Name            |                                       | *    | Credentials           |           |                |           |              |
| Middle Initial        |                                       |      | NPI Number            |           |                |           | *            |
| Last Name             |                                       | *    | Other Provider ID     |           |                |           |              |
| Taxonomy Code         |                                       |      | PECOS Verification    |           |                | Not Che   | cked         |
| Physician Address     |                                       |      |                       |           |                |           |              |
| Country               | United States = -                     | *    | Order Delivery Method |           | Delivery Metho | nd        | * *          |
| Address Line 1        | Street and number, P.O.Box, c/o       | *    | Primary Phone *       |           |                |           |              |
| Address Line 2        | Apertment, suite, unit, building, flo | ł.   | Work - 📰 1            | Enter     | hone Number    | Extrs.    |              |
| City/Town             |                                       | *    |                       |           |                |           |              |
| State                 |                                       | *    |                       |           | Add Alteri     | sate Numb | ir i         |
| Postal Code           |                                       | +    | Fox Number            |           |                |           |              |
| Eastaha               | - Select Specialty v                  | *    | <b>MI 1</b>           | Enter Fax | Number         |           |              |

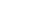

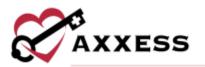

Contact - Creates a new contact within the Home Care system.

|                    | New Contact   Aoress                  | Tes | one Agency    |                             |
|--------------------|---------------------------------------|-----|---------------|-----------------------------|
| nformation         |                                       |     |               | * = Required                |
| Company Name       |                                       |     | Contact Email |                             |
| Contact First Name |                                       | *   | Contact Type  | - Select Contact Type - 👻 * |
| Contact Last Name  |                                       | *   |               |                             |
| lddress            |                                       |     |               |                             |
| Country            | United States = =                     | *   |               |                             |
| Address Line 1     | Street and number, P.O.bin, c/n       | *   |               |                             |
| Address Line 2     | Apartment, suite, unit, building, flo | 8   |               |                             |
| City/Town          |                                       | *   |               |                             |
| State              |                                       | 1.1 |               |                             |
| Postal Code        |                                       | *   |               |                             |

Incident/Accident Log - Creates a new incident/accident log specific to a client.

|                           | New Incident/Accident  | Log   Alo | ess Testing Agency  |         | <u> </u>     |
|---------------------------|------------------------|-----------|---------------------|---------|--------------|
| Information               |                        |           |                     |         | * = Required |
| Client                    | Select Client          | ¥ *       | M.D. Notified?      | Yes     | v            |
| Care Period               | - Select Care Period - | ~ *       | Family/CG Notified? | Ves     | *            |
| Type of Incident          |                        | *         | New Orders?         | Yes     | ×            |
| Date of Incident          |                        | <b>*</b>  |                     |         |              |
| Physician                 | Start Typing           | 9         |                     |         |              |
|                           | New Physician          | +         |                     |         |              |
| ndividual(s) Involved     |                        |           |                     |         |              |
| Client                    | Caregiver              | - 3       | Imployee/Contractor | C Other |              |
| Description               |                        |           |                     |         |              |
| Describe Incident/Acciden |                        |           |                     |         |              |
|                           |                        | Load T    | erriplate           |         |              |
|                           |                        |           |                     |         |              |

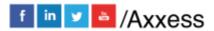

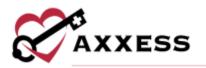

| Client *                                                                        |                | Care Period * |                       | Date of Infection * |                                                                                                    |
|---------------------------------------------------------------------------------|----------------|---------------|-----------------------|---------------------|----------------------------------------------------------------------------------------------------|
| Select                                                                          |                | Siriect       | -                     | Type or Select      |                                                                                                    |
| hysician                                                                        |                |               | Treatment Prescribed* | M.D. Notified *     | New Orders *                                                                                                    |
| Enter Physician                                                                 |                | ٩             | Yes No NVA            | Yes No NA           | Yes No NIA                                                                                                    |
| New Physician                                                                   |                |               |                       |                     | New Order                                                                                                    |
|                                                                                 |                |               |                       |                     | THE REPORT OF THE PARTY OF THE PARTY OF THE |
| ype of Infection                                                                |                |               |                       |                     | THEM IN DR                                                                                                    |
|                                                                                 | ary Skin Wound | Unitary Other |                       |                     | . Here is the                                                                                                    |
| Gastronitestrial Respirato                                                      | ory Skin Wound | Unitary Other |                       |                     |                                                                                                    |
| Type of Infection Generatestinal Respirate Treatment/Antibiotic Select Template | ary Skim Wound | Univery Other |                       |                     | -                                                                                                    |
| Gastrointestinal Respirato                                                      | ny Skin Wound  | Uninary Other |                       |                     |                                                                                                    |

Infection Log - Creates an infection log record for a specific client.

Physician Face to Face Encounter - Creates the face-to-face encounter documentation for a specific client/care period.

| Client                                   | Information                                                                                                    |                                         | Physician                             | * = Require  |
|------------------------------------------|----------------------------------------------------------------------------------------------------|-----------------------------------------|---------------------------------------|--------------|
| Client                                   | Information                                                                                                    |                                         | Physician                             |              |
|                                          |                                                                                                    |                                         |                                       |              |
| Client Name                              | - Select Client - v                                                                                                    | Physician                               | Start Typing                          | Q. *         |
| Care Period Associated                   | - Select Care Period 🗸 🔸                                                                                                    |                                         | New Physician                         | +            |
|                                          | Pace 1                                                                                                    | o Face                                  |                                       |              |
| Face to Face Encounter Date              |                                                                                                    |                                         | 10/31/2021                            |              |
| O POC Certifying Physicia                |                                                                                                    | O Non POC Certifying                    | Physician.                            |              |
| and the home health periods provided are | Physician franc to Fast Descenter request document that no<br>realizely reasonsy. The physician will carrily by signing the f<br>issue, diagnosis, or condition related to t | son äs fören entstanden datannenk and r | aturning to the Norme Newlife agency: | 555 STANIGSS |

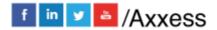

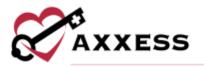

# Pharmacy - Creates a new pharmacy within the Home Care system.

| formation      |                                        |   |                    |           |             | *.         | lequired |
|----------------|----------------------------------------|---|--------------------|-----------|-------------|------------|----------|
| Name           |                                        | * | Primary Phone *    |           |             |            |          |
| Country        | United States = =                      | * | Work - = 1         | - Enter P | ione Number | Extric     |          |
| Address Line 1 | Street and number, F.O.Inco, e/a-      | * |                    |           |             | Directory  |          |
| Address Line 2 | Apartment, nutle, unit, building, fluc |   | Fax Number         |           | Add Alter   | nate Numbe | 5        |
| City/Tawn      |                                        | ٠ | Paz Number         |           |             |            |          |
| State          |                                        | * | Mil 1 -            | Enter Fax | lumber      |            |          |
| Pastal Code    | 0 0 + E 3                              | * | Contact First Name |           |             |            |          |
|                |                                        |   | Contact Last Name  |           |             |            |          |
|                |                                        |   | \$mail             |           |             |            |          |
| Comment        |                                        |   |                    |           |             |            |          |
|                |                                        |   |                    |           |             |            |          |
|                |                                        |   |                    |           |             |            |          |
|                |                                        |   |                    |           |             |            |          |
|                |                                        |   |                    |           |             |            | 1        |
|                |                                        |   |                    |           |             |            | -        |
|                |                                        |   |                    |           |             |            |          |

Treatment - Creates a new treatment within the Home Care system.

| Title                              |             |                         |        |   |
|------------------------------------|-------------|-------------------------|--------|---|
| Instruction                        | Title       |                         |        |   |
|                                    | Instruction |                         |        |   |
|                                    |             |                         |        |   |
|                                    |             |                         |        |   |
|                                    |             |                         |        |   |
|                                    |             |                         |        |   |
| A                                  |             |                         |        | 1 |
| You have 5000 characters remaining |             | w have \$000 characters | ensing |   |

#### View

The **View** menu allows access to the following actions based on permissions granted to the user.

| <b>Q</b> View 📐 📧 Clients | 🛗 Schedi |
|---------------------------|----------|
| Orders Management         | •        |
| OASIS Management          | •        |
| Lists                     | •        |
| Print Queue               |          |
| Blank Forms               |          |

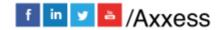

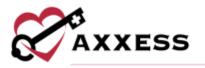

Orders Management - View orders that are pending co-signature, pending physician signature, orders to be sent and orders history.

| Q View 📰 Clients  | 🛗 Schedu | le 🛛 Billing 😣 Employ       |
|-------------------|----------|-----------------------------|
| Orders Management |          | Orders To Be Sent           |
| OASIS Management  | •        | Orders Pending Signature    |
| Lists             | •        | Orders History              |
| Print Queue       |          | Orders Pending Co-Signature |

OASIS Management - Location to review OASIS ready for export, OASIS previously exported and OASIS that have not been exported.

| Q View     | Clients  | 🛗 Sche | dule | CO2 Billing     | 🕒 En  |
|------------|----------|--------|------|-----------------|-------|
| Orders Ma  | nagement |        | •    |                 |       |
| OASIS Man  | agement  | 15     | • 0/ | SIS Ready for E | xport |
| Lists      |          |        | • Ex | ported OASIS    |       |
| Print Queu | e        |        | No   | t Exported OAS  | iis   |
| Blank Form | 15       |        |      |                 |       |

Lists - View items in the system, such as a list of Referrals, Clients, Physicians, Payment Sources, etc.

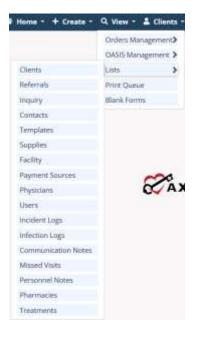

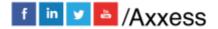

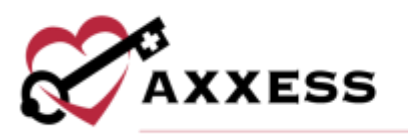

Print Queue - Displays tasks that are ready to be printed and delivered to the appropriate recipient.

|   |                 | Prive Queue (              | Annal Testing Agency        |                                    |                      | - |
|---|-----------------|----------------------------|-----------------------------|------------------------------------|----------------------|---|
|   | Branch Dates    | v Dote Range               | 10/24/2021                  | 10/31/2021                         | Excerized<br>Technol | _ |
|   | () Resp by th   | erri 🔿 droug by Sater 🔿 dr | nug by Tatk 📋 Broug by Clin | Nias Sort Typey                    |                      |   |
|   | Client          | Date -                     | Task                        | Status                             | Employee             |   |
|   | JOHNSON, FLOWER | 10/28/2021                 | Physician Order             | Submitted Pending Co-<br>Signature | Remaikar Assess EN   | a |
| 0 | JOHNSON, FLOWER | 10/28/2023                 | Physician Grider            | Submitted Pending Co-<br>Signature | Ramakur Aoxess IN    | - |
| 0 | MALONE, DUKE    | 10/28/2021                 | Physician Order             | Submitted Pending Co-<br>Signature | Lisa Matone RN       | ä |

Blank Forms - View blank versions of visits to be printed and filled out manually.

|                                 | Dalas v              |                                                    |
|---------------------------------|----------------------|----------------------------------------------------|
| Assessments                     | Visit Notes          | Coordination of Cares                              |
| 5N Assessment (Start of Care)   | Skilled Nurse Visit  | SN Discharge Summary                               |
| PT Evaluation                   | SN Psychiatric Visit | 60 Day Summary/Case Conference                     |
| OT Evaluation                   | PT Vioz.             | Transfer Summary                                   |
| OT Re-Evaluation                | PT Discharge         | Communication Note                                 |
| ST Evaluation                   | OT VISR              | Coordination of Care                               |
| MSW Evaluation                  | ST Wet               | PT Discharge Seminary                              |
| PT Re Evaluation                | 5T Discharge         | OT Discharge Summary                               |
| MSW Assesument                  | HHAAde Wait          | Initial Summary of Cere                            |
| Non-QASS Start of Care          | MSW Visit            | 5T Descharge Summary                               |
| Non-QASIS Recentification       | MSW Discharge        | Personnel Note                                     |
| Non-GASIS Discharge             | Dietician Visit      | Supervisory visits                                 |
| SN Assessment (Recentification) | PTA Visit            | Types of the Decision of the Constant of the State |
| ST Re-Evaluation                | COTA Viut            | LVNULPM Superveicity Visit                         |
| PT Reassessment                 | MSW Progress Note    | HED/de Supervisory Visit                           |
| All development                 | Date Kona            | PTA Supervisory Visit                              |

## **Clients**

The **Clients** menu allows access to the following actions based on permissions granted to the user.

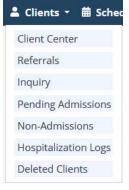

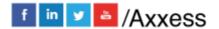

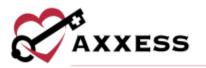

Client Center - View client charts within the system, including Active, Pending, Discharged, Non-Admitted and Hospitalized clients.

|          |                                                                                                    |                                                                       | Client Centur | Anness Testing Altericy   |                                                                                                    |                    |         |                            |           |
|----------|----------------------------------------------------------------------------------------------------|-----------------------------------------------------------------------|---------------|---------------------------|----------------------------------------------------------------------------------------------------|--------------------|---------|----------------------------|-----------|
| Brunch - | - Al Branches - 🗸 👻                                                                                                    | Create + View +                                                       | Profiles + 1  | Schedule + Docume         | nts + Billing +                                                                                                    |                    |         |                            |           |
| Status A | ktive 🗸                                                                                                    |                                                                       |               |                           |                                                                                                    |                    |         | Quick Re                   | ports     |
| Туре Л   | u ~                                                                                                    | $\sim$                                                                | ABABA         | JESS L. O                 | CNB                                                                                                    |                    |         | Client Profile             | ^         |
| Payer A  | u v                                                                                                    | S                                                                     | Female, Age   | 41 - MRN: GDS11192030     |                                                                                                    |                    |         | Treatment Pro              | für       |
| Tags     |                                                                                                    | 11-5                                                                  | Physician: Ab | butt, Nicole              |                                                                                                    |                    |         | Medication Pro             | stie      |
| Find     | 11000                                                                                                    | DDB 03/12/1980 Phone (866) 795-5990<br>SOC 07/22/2021 Phone Type Work |               |                           |                                                                                                    |                    |         | Infectious Dise<br>Profile | 950       |
| Last Nam | ie – First Name –                                                                                                    | ~                                                                     |               | 100 - Canada              | Medical                                                                                                    | 18                 | via.    | Immunization               | Profile   |
| ABABA    | JESS L                                                                                                    | (Change Photo)                                                        |               | [[Directions]] Admitsions | Contraction of the local division of the local division of the loc |                    |         | Allergy Profile            |           |
| ABEL     | AMY                                                                                                    | 1                                                                     | Refresh       | Schedule Activity         | Change Status                                                                                                    |                    |         | Authorizations             | Hitting 👻 |
| ABIJO    | TOFUNM                                                                                                    | -                                                                     |               |                           |                                                                                                    |                    |         |                            |           |
| ABRAMS   | JUANITA                                                                                                    | 6                                                                     | roup by None  | Y Show AI                 | ✓ bate The C                                                                                                    | are Period ~ 09/   | 10/2021 | Open                       | E         |
| ADAM     | BILDAD                                                                                                    | Task                                                                  | Date -        | Time In - Out             | Assigned To                                                                                                    | Status             |         |                            | Action    |
| MADA     | MARCIE                                                                                                    | SN Test                                                               | 09/22/2021    | N/A                       | Joel Canedalla RN                                                                                                    | Not Yet            | #       | 8                          |           |
| ADAMS    | ANDY                                                                                                    |                                                                       |               |                           |                                                                                                    | Started            |         |                            |           |
| ADAMS    | JACK                                                                                                    | SN Psychiatric                                                        | 09/23/2021    | 10:00 AM-11:00 AM         | Cj Pierson RN                                                                                                    | Not Yet            | *       | 8                          |           |
| ADAMS    | KAITLYN                                                                                                    | Assesament                                                            | 11220000000   |                           |                                                                                                    | Started            |         | -                          | -         |
| ADAMS    | MARCIE                                                                                                    | Skilled Nurse Visit -<br>Mobile                                       | 09/24/2021    | 09:00 AM-05:00 PM         | Siddhi Chechani RN                                                                                                    | Not Yet<br>Started | ñ       | 8                          |           |
|          | TOM                                                                                                    | MSW Evaluation                                                        | 09/27/2021    | 01:00 AM-02:00 AM         | Wendy Amerson BN                                                                                                    | Missed             |         | 8                          |           |
| ADAMSSS  | State of the state of the state | M2W CVBRADDER                                                         |               |                           |                                                                                                    |                    |         |                            | ( A )     |

Referrals - View a list of pending referrals and begin the admission process.

|               |                 | Ro                    | ferral List   Acco    | ess Testing           | Agency  |                         |         |   | 3 🗧 🕻 🖉                                   |
|---------------|-----------------|-----------------------|-----------------------|-----------------------|---------|-------------------------|---------|---|-------------------------------------------|
|               |                 | Branch Dalas<br>Filte | v<br>er by Text Start | Client Type<br>Typeig | A       | ۷                       |         |   | New Referral +<br>Excel Export<br>Refresh |
| Referral Date | Name            | Admission Source      | Date of Birth         | Sex                   | Status  | Created By              | Medical |   | Action                                    |
| 10/01/2021    | Five, Client    |                       | 02/14/1950            | Male                  | Pending | Celestian<br>Rosales RN | Yes     | 4 | Edit   Delete   Admit   Non<br>Admit      |
| 12/12/2019    | igbe. Kelechi   |                       | 01/10/1970            | Male                  | Pending | Kelechi Igbe RN         | No      | ä | Edit   Delete   Admit   Non<br>Admit      |
| 10/01/2021    | Johnson, Oscar1 |                       | 10/04/1960            | Male                  | Pending | Ramalkar Axxess<br>RN   | Yes     | 4 | Edit   Delete   Admit   Non<br>Admit      |
| 06/17/2021    | Long, Greg      |                       | 05/01/1971            | Male                  | Pending | Greg Long RN            | No      | ē | Edit   Delete   Admit   Non<br>Admit      |
| 08/11/2021    | Malone, Barbara |                       | 01/18/1946            | Female                | Pending | Lisa Malone RN          | No      | 8 | Edit   Delete   Admit   Non<br>Admit      |

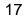

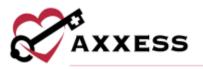

**Inquiries** - View a list of inquiries to be edited, converted into referrals or removed.

|                   |                  |                            |                | Na                        | Ary List.               |              |           |              |                                 |
|-------------------|------------------|----------------------------|----------------|---------------------------|-------------------------|--------------|-----------|--------------|---------------------------------|
| Branch            |                  |                            |                |                           | Date                    | Range        |           |              |                                 |
| Select B          | unides.          |                            |                |                           | 06                      | 01/2021      |           | - 11/01/2021 |                                 |
|                   |                  |                            |                |                           |                         |              |           | Derite       | port Additinguity               |
| inquiry<br>Data * | Contact<br>Name  | Contact<br>Phone<br>momber | Client<br>Name | Client<br>Phone<br>number | Created by              | Created      | Comment   |              | Actions                         |
| a609/7025         | HANS.<br>VANESSA | (798) 563-1232             | s.,            |                           | ESTILLOSO,<br>DHESSADEL | 88/12/2021   |           |              | Convert to<br>Referral<br>OF 18 |
| 06/12/2021        | 1151, 1451       | 0000000000                 | 8              |                           | CASTRO,<br>SALVADOR     | 06/12/2021   |           |              | Camount to<br>Referral          |
| 08/16/2021        | BICKFORD,<br>54L | 1407) 596-5821             | <b>b</b> .     |                           | ST. GERMAN<br>JONATRICE | 6 08/16/2021 | test test |              | Cenvert te<br>Bafarral          |

Pending Admissions - View and add new clients for admission into the system.

|            |                 | Pending Client Admin       | NOTE   AKRES  | i Testing A | <b>e</b> mity |            |        |                                          |
|------------|-----------------|----------------------------|---------------|-------------|---------------|------------|--------|------------------------------------------|
|            | Branch          | Dallas v<br>Filter by Text | Client Typing |             |               | ā.         |        | tiew client +<br>Caret Expert<br>Genesit |
| MRN        | Client          | Referral Source            | Jer.          | Medical     | Branch        | Reg. SOC   | Zφ     | Attion                                   |
| N10152020  | Jason, annahg   |                            | Male          | Yes         | Dellas        | 10/13/2020 | 15784  | tatt   Admit   hem-Admit                 |
| 12345578   | Alsmadi, yesmin |                            | Female        | Yes         | Dallas.       | 07/14/2021 | 75248  | Erit   Admit   Non-Admit                 |
| AC10122021 | Ciement, Dame   |                            | Male          | Yes         | Dalles        | 10/12/2021 | 752/48 | tal   Admit   Non-Admit                  |
| RK02212145 | Client, Pending |                            | Male          | Ves         | Dalles        | 02/22/2021 | 752.68 | Edit   Admit   Non-Admit                 |
| 343        | atar, arastar   |                            | Female        | Yes         | Dalkas.       | 02/21/2018 | 75243  | Edit   Admit   Non-Admit                 |
| 852        | Dos. Jane       |                            | Female        | Yes         | Dallas        | 01/15/2019 | 47130  | Fall   Aurol   Nuts-Admet                |

**Non-Admissions** - Inclusive list of all non-admissions logged in the system. From this screen, a user can also admit a client if they were marked incorrectly.

|           |              |                     | Non-Adminer | Clents] And       | estenne A    | letký -   |                                |               |       | 1 | 1.18                     |
|-----------|--------------|---------------------|-------------|-------------------|--------------|-----------|--------------------------------|---------------|-------|---|--------------------------|
|           |              | Branch D            | alas        | v) filter         | by Yest [Siz | et Typing |                                |               | 6     |   | lænt +<br>Export<br>KS/h |
| MRN       | Client       | Insurance           | DOB         | Phone             | Phone Typ    | Sea       | Non-Admit Reason               | Non-Admit Dat | Medic |   | Action                   |
|           | Ete. Xy      |                     | 01/02/1987  | (464)<br>356-4567 | Home         | Male      | Other                          | 10/19/2021    | tes   |   | Agnet                    |
|           | Seev. Luna   |                     | 03/18/1971  | 1546546546        | Rome         | Mole      | Referral Refused<br>Service    | 18/20/2021    | res   |   | Admit                    |
| 112112212 | Smith, Nancy |                     | 02/05/1090  | (444)<br>444-8484 | Home         | Female    | Inappropriate For<br>Home Care | 07/15/2021    | ne.   |   | Almil                    |
| 657567    | Ghghi, Hgghg |                     | 01/25/1962  | (857)<br>857-6576 | Mobile       | Main      | Other                          | 07/12/2021    | Yes.  |   | Admit                    |
| ACT002    | jonės. Mac   | Test UB :<br>125456 | 10/06/1952  | 1234569999        | Mobile       | Male      | Out of Service Area            | 67/02/2021    | Yes   |   | Admit                    |

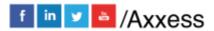

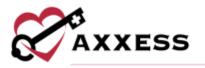

Hospitalization Logs - Clients that have been transferred to the hospital by completing a Transfer OASIS are visible in this screen for tracking purposes.

|             |                | Holp                            | duitation Logs  | Axxess Testing | Agency |                 |                 |                         |
|-------------|----------------|---------------------------------|-----------------|----------------|--------|-----------------|-----------------|-------------------------|
|             |                | Date Range (09/                 | 01/2021         | ☐ - 10/31      | /2021  |                 | 1               | Hefresh<br>Facel Export |
|             |                | ,                               | liter by Text 😒 | et Typing      |        |                 |                 | area capon              |
| MRN         | Client         | Source                          | in Date         | End Date       | Status | Last Home Visit | User            | Facility                |
| GD511192030 | ABABA, JESS L. | User-<br>Generated<br>Transfer  | 10/12/2021      | 10/12/2021     | Active | 10/12/2021      | Eric Stone K    | Memoria                 |
| CM012521    | BENES, FLAIME  | OASIS<br>Transfer<br>Assessment | 09/16/2021      | 10/01/2021     | Active |                 | Courtney Mcleod | Memoria                 |

**Deleted Clients** - Clients that have been deleted from the system are visible in this screen and are able to be restored, if necessary.

|          |                    | Branch – Al Branches – 👻 Pilter by        | Text Start Typ |        | 1 0            | Hefresh                     | 1           | Excel Exp |
|----------|--------------------|-------------------------------------------|----------------|--------|----------------|-----------------------------|-------------|-----------|
|          |                    |                                           |                |        |                | Consideration of the second |             |           |
| MIRN     | Client -           | Address                                   | Date of Birth  | Sex    | Phone          | Phone Type                  | Last Status | Action    |
| 10162015 | Garcia, Grayson F. | 16000 Dallas Plowy 700 Dallas TX 75248    | 07/14/2015     | Male   | (972) 495-6887 | Home                        | Active      | Restore   |
| 5JG1957  | Graybill, Joseph   | 123 5 Main St Milledgeville GA 31061      | 08/12/1950     | Male   | (706) 318-7648 | Home                        | Active      | Restore   |
| SJG1957  | Graybill, Joseph   | 123 S Main St Milledgeville GA 31061      | 08/12/1950     | Male   | (706) 318-7648 | Home                        | Active      | Restore   |
| 12345    | Harris, Chris      | 12345 Dallas TX 75254                     | 01/12/1988     | Male   | 1321312312     | None                        | Active      | Restore   |
| BG4586   | He, Ga             | 16000 Dallas Parkway Dallas TX 75205      | 05/21/1950     | Female | (878) 958-9544 | None                        | Active      | Restore   |
| 12433    | Hesed, Leah        | 4251 Commons Dr W 5202 Destin FL<br>32541 | 01/18/1947     | Female | (214) 575-7700 | None                        | Active      | Restore   |

#### Schedule

The **Schedule** menu enables access to the following actions based on permissions granted to the user. NOTE: See Intake/Scheduling manual for further details.

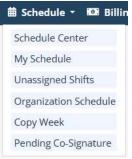

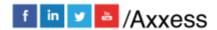

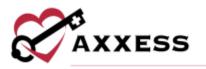

Schedule Center - Client-specific schedule is accessible from this screen which also enables a user to add additional visits to the schedule.

|          |                   |     |                                  |                                                                                                    | Schedule Ce       | intar:   Assessi Tentin                                | ng Agentasy                            |                                      |                                     | 12.00                                |
|----------|-------------------|-----|----------------------------------|----------------------------------------------------------------------------------------------------|-------------------|--------------------------------------------------------|----------------------------------------|--------------------------------------|-------------------------------------|--------------------------------------|
| 0        | Employee          | Ne  | w > Care P                       | eriod + T                                                                                                    | ask Monage        | r Matching +                                           | Visit Log View                         | w Authorization(s)                   | More v                              |                                      |
| Inanch   | - Al Branches -   | *   |                                  |                                                                                                    |                   |                                                        |                                        |                                      |                                     |                                      |
| Cartus . | Active            | ¥:  | ABABA, JE                        | SS L (GDS                                                                                                    | 51119203          | 30) . Female                                           |                                        |                                      | Care Peri                           | od(s): 09/20/2021 to                 |
| VINC     | Al                | . 1 | 7 16000 Dates F                  | arkway Nb, I                                                                                                    | Delles, TX ·      | (866) 795-5990                                         | • 📕 03/12/1980                         |                                      |                                     | Open                                 |
| wer      | AL                | 5   | 100                              | 22227                                                                                                    |                   | -                                                      |                                        |                                      |                                     | (                                    |
| 12016    | ria.              |     | < October                        | 2021 >                                                                                                    | 76549             | Month Wee                                              | k Dev                                  |                                      | 8                                   | C List Tasks                         |
| ags      |                   |     | Sunday                           | Mo                                                                                                    | rday              | Tuesday                                                | Wednesday                              | Thursday                             | Friday                              | Saturstay                            |
| ind      | 20122010          | - 6 |                                  | wanner.                                                                                                    |                   | artis e sua constata                                   |                                        | Collection Collection                | 1                                   | 2 4                                  |
| Last No  |                   |     |                                  | 100AM -                                                                                                    |                   | Custom Visit Moni                                      | 203AM - 3100AM<br>Infusion Initial     | Life Skills 2<br>Acute Acute (%)     | STOCAM - 7:00AM                     | Skilled nurse visit                  |
| ABABA    | JESS L<br>AMY     |     |                                  | - New York                                                                                                    | American RV       |                                                        | March Roy M.                           | 900AM - 100PM<br>Continuous Care Fla | Byrept Case Of                      | Alight Sec 15                        |
| 4800     | TOFUNMI           |     |                                  |                                                                                                    |                   |                                                        |                                        | Enclose IN                           |                                     |                                      |
| BRAM     |                   |     | -                                | 3                                                                                                    |                   | 5                                                      | 1                                      | 6 1                                  |                                     |                                      |
| DAM      | BILDAD            |     | Annue Grune H                    | Skilled N                                                                                                    | tersing Vite      | Continuesias Care Fil<br>Austine Direct RN             | Life Skale 2<br>Algen data Ri          | Skilled Nurse Visit                  | Physician order<br>Read Kouse IN    | Physician antier<br>Read reserve its |
| DAM      | MARCIE            |     | 2-20 AM                          | -                                                                                                    | Transition of the | 1215AM-115AM                                           | Skilled Nursing Visi                   | Pertolam IV<br>EXCAM-700AM           | Physician order                     | 12 0040-12 01 AM                     |
| DAMS     | ANDY              |     | drienne HHA No<br>Algebran H     | ty Infanion                                                                                                    |                   | MSW Evaluation                                         | Det love W                             | Infusion Initial                     | Aurol Covereiti                     | 74 hour visit note                   |
| DAMS     | IACK              |     |                                  | 14                                                                                                    | 1                 |                                                        | 6.03AM - 7.00AM<br>Indusion Initial    |                                      |                                     | Sand Court IV                        |
| DAMS     | KAITLYN           |     |                                  | 10                                                                                                    |                   | 12                                                     | Burner Color RV                        |                                      | 15                                  | 15                                   |
| DAMS     | MARCIE            |     | bysician order                   | Kim P1 R                                                                                                    |                   | 1200M-215M                                             | and the second                         | Guttom Cars Plan                     | Skilled Nursing Visi                | Pediatric SN Note                    |
| DAMS     | SS TOM            |     | August Appage 41                 | and the second second s | and finds that    | SOC Whit                                               | Align in Kala (N                       | Read Course IN                       | fire three std                      | Annual Particle Str.                 |
| DDISO    | N MEDICAL         |     | 2:06AM - 12:0TAM                 |                                                                                                    | ursing Visit      | Contractor IN                                          | 1200AM - 1205AM<br>Skilled Noming Visi | HILA Care Plan                       | 1200AM - 1.00AM<br>Costom Care Note |                                      |
| DDISO    | N NON-MEDIC<br>AL |     | August Novern AV<br>1985 145-810 |                                                                                                    | _                 | 12-00AM - 12-01AM<br>PAS Note - Mobile<br>Conference W | Amine Draw (H                          | CALL STREAM                          | Aud lower fil                       |                                      |
| DHIKA    | RI SUSHAY         |     |                                  | 17                                                                                                    | 18                | 15                                                     | 3                                      | 0 21                                 | 22                                  | List Tasi                            |

My Schedule - View the user's schedule/tasks in a calendar or list view just like under the **Home** tab.

Unassigned Shifts - Central location to identify upcoming shifts that have not been assigned to a worker.

|   | Branch Dalas                 | ✓ Clier<br>Filter by 1 |          | Clent v Tasks     | Al -            | Excel Export     |
|---|------------------------------|------------------------|----------|-------------------|-----------------|------------------|
| 3 | October 2021 >               | oday   Honth V         | Veek Day | 0                 |                 | C Hide Lis       |
| 1 | Task/Document                | Scheduled Date         | Day      | Scheduled Time    | Status          | Client           |
|   | Skilled Nurse Visit - Mobile | 10/25/2021             | Monday   | N/A               | Not Yet Started | BUFFINGTON, LILO |
| ٥ | home health aide visit       | 10/24/2021             | Sunday   | 10:00 AM-04:00 PM | Not Yet Started | ABABA, JESS L.   |
| 3 | ASAP HHA visit note          | 10/23/2021             | Saturday | 11:00 AM-04:00 PM | Not Yet Started | JG TEST, MARY    |
|   | home health aide visit       | 10/23/2021             | Saturday | 10:00 AM-04:00 PM | Not Yet Started | ABABA, JESS L.   |

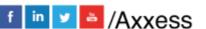

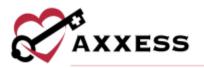

Organization Schedule - Overview of all visits occurring throughout the organization for a given date.

| Oct 31 - Nov 6, 2021 >                   | Tuing |                                                                     | - Milleanthea | - *                                                         | Tiely.                                                     | Weekly 🖸  |                                                     | the legity |
|------------------------------------------|-------|---------------------------------------------------------------------|---------------|-------------------------------------------------------------|------------------------------------------------------------|-----------|-----------------------------------------------------|------------|
| clavia<br>agriculture prov               | Heart | No. 541 11                                                          | Mare, Asar 2  | Tee Nov 2                                                   | Wed, Nev 3                                                 | Thu Nov-1 | Pri, Nav 6                                          | Sol, New W |
| pa haar sakan<br>Musery (an sole)        | ų.    |                                                                     |               |                                                             |                                                            |           |                                                     |            |
| jis Teall allows<br>Broatti faile allows | -     | Par 2p<br>Internet (Max<br>Maximum<br>Casimum<br>Casimum<br>Casimum |               | No. 29<br>Selector Mill<br>No.<br>Distriction<br>Contractor | Racip-<br>activity (1988)<br>Vial<br>1. Second<br>partners |           | Randar<br>Interneting<br>Interneting<br>Interneting |            |
| Andreas Andrea<br>Mathematika            | 0     |                                                                     |               |                                                             |                                                            |           |                                                     |            |
| atterne southe                           | 0     |                                                                     |               |                                                             |                                                            |           |                                                     |            |
| Della Ballon<br>Brazza (MD Nees          | 0     |                                                                     |               |                                                             |                                                            |           |                                                     |            |

Copy Week - Enables users to copy a scheduled week of visits for a client.

| Clients                 | - Select Ele | nts • *                | Authorized Taska | - Select Tasks               | •          |
|-------------------------|--------------|------------------------|------------------|------------------------------|------------|
| Conflict Handling       |              |                        |                  |                              |            |
| Authorization Conflicts |              | Client Schodule CanRic | ta.              | Caregiver Schedule Conflicte |            |
| - Select -              | (u )*        | - Select -             | **               | - Select -                   | ÷          |
|                         |              |                        |                  |                              |            |
| Source                  | 10/31/2021   | 0.00                   | Destination      |                              |            |
| Start Date              | 10/31/2021   | <b>a</b> *             | Start Date       | 11/07/2021                   |            |
| Weeks to Cepy           | 3            | (R) *                  | Weeks to Copy To | 1                            | 1          |
|                         |              | 11/06/2021             | End Date         |                              | 11/12/2021 |

Pending Co-Signature - Notes that require a Co-Signature will be listed in this section until signed by the responsible co-signer.

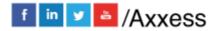

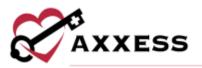

|                  | Branch Dalas |                | Date Range 10/18/2021<br>Rer by Yest Start Typing | ☐ - 11/01/2021   | 8          | fieftesh |
|------------------|--------------|----------------|---------------------------------------------------|------------------|------------|----------|
| Visit Start Time |              | Client         | Туре                                              | Clinician        | Sign Date  |          |
| 10/19/2021       |              | ARTHUR, SHELBA | IIN Continuous Rowshert                           | Krystal Pana RN  | 10/19/2021 |          |
| 10/20/2021       |              | CAZORLA, SANTI | PT Discharge                                      | Kunle Odufuye RN | 10/20/2021 |          |
| 10/21/2021       |              | PHDD, DANE     | Custom Visit - Mobile                             | Dane Ruccio RN   | 10/26/2021 |          |
| 10/21/2021       |              | PROD. DANE     | Custom Visit - Mobile                             | Dane Ruccio RN   | 10/21/2021 |          |
| 10/22/2021       |              | ARTHUR SHELBA  | Communication Note                                | Krystal Pana RN  | 10/22/2021 |          |

# Billing

The **Billing** menu allows access to the following actions based on permissions granted to the user. NOTE: See Billing manual for further details.

| KOI Billing • E | Employees • 🖌     |
|-----------------|-------------------|
| Invoice         | >                 |
| Managed Care/G  | Other Insurances> |
| Pending Claims/ | Collections       |
| Remittance Advi | ce                |

**Invoice** - Enables a user to create invoices, review outstanding invoices and invoice history for clients on private pay.

| ents • | Schedule -       | 🚥 Billing - 🖽 🛙                | imployees - 🎤 |  |  |  |  |
|--------|------------------|--------------------------------|---------------|--|--|--|--|
| Crea   | te Involces      | Involce                        | >             |  |  |  |  |
| Outs   | tanding Invoices | Managed Care/Other Insurances> |               |  |  |  |  |
| Invol  | ce History       | Pending Claims/Co              | ollections    |  |  |  |  |
|        |                  | Remittance Advice              |               |  |  |  |  |

Managed Care/Other Insurances - This menu provides a user access to create claims for managed care/other insurances as well as review outstanding claims, claims history and claim submission history.

| lients - 🖬 Schedule -    | 🗱 Billing - 🖽 Employees -      |
|--------------------------|--------------------------------|
|                          | Invoice >                      |
| Create Claims            | Managed Care/Other Insurances> |
| Outstanding Claims       | Pending Claims/Collections     |
| Claims History           | Remittance Advice              |
| Claim Submission History |                                |

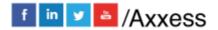

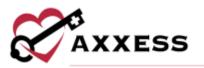

Pending Claims/Collections - This menu enables users to manage all claims and invoices with outstanding balances in a central location.

|             |                  |            |                 |                |                            | Fisheling Clarmy Claim | clate:    |                  |                    |                   |        |        |                |        |       |    |
|-------------|------------------|------------|-----------------|----------------|----------------------------|------------------------|-----------|------------------|--------------------|-------------------|--------|--------|----------------|--------|-------|----|
| ol          | lection          | is Center  |                 |                |                            |                        |           |                  |                    | 0                 | 0000   | nej) ( | neertee Mintei | ý 8400 |       | 01 |
| 54          | act Branch       | er.        | - 80/12/25      | - 19           | 11/02/2021                 | • Managad              |           | 14               | Servet Per         | m                 |        | -      | Mara Ithan     | -      | quit  | 1  |
| Age<br>(5 = | Clent<br>Name 1  | MRN        | Insurance ID    | Silled<br>Date | Billing<br>Period 1        | Payer :                | Status :  | Billed<br>Amount | Expected<br>Amount | Total<br>Payments | + Adj  | -Adj   | Balance        | Notes  | Activ | -  |
| 0           | Spotado<br>alie  | 343445     | Ucare9OM        | 11/01/2021     | 10/25/2021 -<br>10/25/2021 | UCARE RCM              | Submitted | \$30.00          | \$30.00            | 80.00             | \$0.00 | ¥0.00  | 830.00         |        | æ     | 8  |
| 0           | Samethin the     | 545445     | UCARE A         | 11/01/2021     | 10/25/2021<br>10/25/2021   | Ucarie Availity        | Submitted | \$10.00          | \$25.00            | \$1.00            | \$0.00 | \$0.00 | \$20.00        |        | ur.   | 8  |
| 0           | Santosh<br>Ale   | 543445     | ROMmat          | 11/01/2021     | 10/15/2021 -<br>10/15/2021 | AssensRCM trut.        | Submitted | \$45.00          | \$50.00            | \$11.00           | \$0.00 | \$4.00 | \$45.00        |        | ur.   | 8  |
| 5           | CHEW<br>SPEED    | MG85112021 | \$0000000335000 | 10/27/2021     | 09/27/2021<br>10/27/2025   | Welsa's Test           | Submitted | \$200.05         | \$0.00             | 10.00             | \$0.00 | NG 00  | \$299.00       |        | Df.   | e  |
| 5           | vebbe<br>jubrice | 786583     | 234             | 10/27/2021     | 10/21/2021 -               | claim Bentra           | Overpaid  | 110.00           | \$5.00             | ¥13.98            | \$0.00 | 853.00 | 9. 453.00      |        | Df.   | Ð  |

Remittance Advice - This menu enables users to view remittance advice and add checks.

|                        |                |                         | Resolution Advice |                     |                   |             |               |       | 10 |
|------------------------|----------------|-------------------------|-------------------|---------------------|-------------------|-------------|---------------|-------|----|
| Type to start th payer | -              | Payment Date St. — 7    | wymwnt Date Sr    | Search by ZFT Numbe | ft;               | Search      | n Auld Ren    | mare  | •  |
| Check (EFT) Number     | Payment Date + | Payer 1                 | Received Date =   | Payment Amount      | Remaining Balance | Claim Count |               | Actin | es |
| BAOCT27Claim           | 10/27/2021     | Claim - Remit - RA      | 10/27/2021        | \$1,500.50          | 8987.00           | 1           | Alex Details  | -     |    |
| 2342341294             | 10/27/2021     | AA Insurance - ALM      | 10/27/2021        | \$103.005.00        | \$100.000.00      | ŧ           | View Details  | mit   |    |
| Oct21Claim             | 10/21/2021     | Test QA Insurance - IBA | 10/21/2021        | \$100.00            | \$95.00           | t           | View Details  | Dit i |    |
| Claim001               | 10/12/2021     | Claim Insurance ce      | 10/12/2021        | \$1,580.00          | \$1,425.00        | 2           | View Distants | 1.01  |    |
| Invoice001             | 10/10/2021     | invoice cell            | 10/10/2021        | \$1,500.00          | \$1,500.00        | 1           | View Details  | HIT   |    |
| Locator19test          | 10/03/2021     | HCFA Professional -RA   | 10/03/2021        | \$100.00            | \$100.00          | 1.1         | stew Details  | E01   | =  |
| 12345                  | 10/01/2021     | FR Claims               | 10/01/2021        | \$100.00            | \$100.00          | 11          | View Details  | Auto  |    |
| 123456                 | (19/27/2021    | Melisa's Text           | 09/27/2021        | \$2,000.00          | \$1,200.00        | 9.E         | View Details  | 1411  |    |

#### **Employees**

The **Employees** menu enables access to the following actions based on permissions granted to the user.

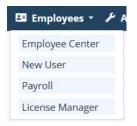

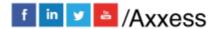

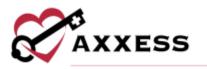

**Employee Center** - Employee records and access permissions are managed from this screen.

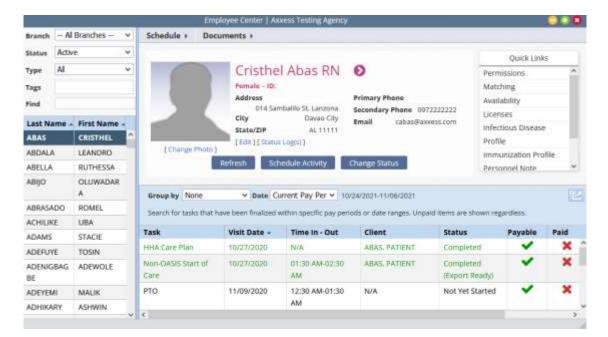

New User – A direct link to be able to add a new user.

|             | . Ne                 | ew User 1 Axxess Testing Agency |     |                                              |            |                              |             |
|-------------|----------------------|---------------------------------|-----|----------------------------------------------|------------|------------------------------|-------------|
| Information | Website Access       | so the software.                |     | (j                                           |            | * - 8e                       | quired Petr |
|             | Personal Information |                                 |     |                                              |            |                              |             |
|             | First Name           |                                 |     | Date of Birth                                | Month      | <ul> <li>Day Year</li> </ul> | *           |
|             | Middle Initial       |                                 |     | Check for an existing<br>has the same name a | and date   | teck for User Conflict       | Ľ.          |
|             | Last Name            |                                 |     | of birth as the user y<br>add.               | ou are     |                              |             |
|             | E-mail Address       |                                 |     | Social Security Nun                          | nber       |                              |             |
|             | Suffix               |                                 |     | EVV Worker ID                                |            |                              | *           |
|             | Sex                  | - Select Sex                    | * * |                                              |            | 🗆 N/A                        |             |
|             | Gender Pronouns      | - Select Gender Pronouns -      |     | Country                                      |            | United States 👘 👻            | *           |
|             | Languages            | Select a Language               | *   | Address Line 1                               | Street and | number, P.D.box, c/o         | *           |
|             |                      |                                 |     | Address Line 2                               | Apartment  | t, suite, unit, building, ñ  |             |
|             |                      |                                 |     | City/Town                                    |            |                              |             |

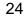

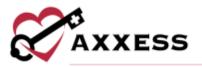

# Payroll - Reports for payroll purposes can be run from this screen.

|          |                    | Payroll   Axxess Te                   | sting Agency             |                                                            |                  |
|----------|--------------------|---------------------------------------|--------------------------|------------------------------------------------------------|------------------|
| Branct   | - Al Branches -    | v Late Tasks Include                  | v Pay Period             | 10/24/2021 - 11/06/2021 (Ci v                              | Esport to -      |
|          | Task Status        | - Select *                            | Employee Type Al         |                                                            |                  |
|          | Payroll Status     | Al v Celumo                           | to Display 6 selected    |                                                            | Pay Period       |
|          |                    | Search Employee Type                  | Employee's Name          |                                                            | Help (           |
|          |                    | Employee Ta                           |                          |                                                            |                  |
|          |                    | Client                                | Date                     |                                                            |                  |
|          |                    | Churry                                | 100 March 100            |                                                            |                  |
|          | + TI               | he tasks details and rate have been h | ocked. I The task has be | en paid.                                                   |                  |
|          | 1.11               |                                       | CONTRACTOR FOR THE STATE | are parts.                                                 |                  |
|          |                    |                                       |                          |                                                            |                  |
|          |                    |                                       |                          |                                                            |                  |
|          |                    |                                       |                          |                                                            |                  |
|          |                    |                                       |                          |                                                            |                  |
| Implayee | Client             | Payment Source                        | Task                     | Actual Date/Time 0                                         | Hours O          |
| tmplayee | Client             | Payment Source                        | Task                     | Actual Date/Time 0                                         | Hours            |
| Imployue | Cient              | Payment Source                        | Task                     | Actual Date/Time 🖲                                         | Hours            |
|          |                    |                                       |                          |                                                            | cano.            |
|          |                    |                                       |                          | Actual DaterTime <b>®</b><br>o get a list of tasks for Pay | cano.            |
|          |                    |                                       |                          |                                                            | (1997)<br>(2005) |
|          | ielect your opti   | ons from the fields above ;           | and click 'Refresh' t    | o get a list of tasks for Pay                              |                  |
|          | Select your option | ons from the fields above ;           |                          | o get a list of tasks for Pay                              | Hours C          |

License Manager - Administration of employee licenses are handled from this screen, enabling quick identification of an expiring license.

|                               |                |                | Gome Manager           |              |                   |             |                        |      | C    | 1   |
|-------------------------------|----------------|----------------|------------------------|--------------|-------------------|-------------|------------------------|------|------|-----|
| Search by Employee.           |                |                |                        |              |                   |             | New License/Compilance |      |      | -   |
| fmployee 1                    | License Type * | License Number | Category 1             | Issue Date 1 | Espiration Date 1 | Attachments | Software User?         | A    | ctio | na  |
| Cristhel Abas RN              | 1st Eval       | 123456789      | License/Certifications | 06/01/2020   | ta à              | 100         | Nes                    | œ    | 8    | 11  |
| Matt Abbut RN [deleted]       | 1st Exal       | L12345         | Ucense/Certifications  | 02/01/2019   | N/A               | 10          | Yes                    | œ    | 8    | +++ |
| Amanda Powell RN              | 1st Exal       | TESTER 4       | License/Certifications | 10/01/2021   | 10/01/2023        |             | No                     | œ    | æ    | -   |
| Clarice Manluctao             | 1st Eval       | 0321354        | License/Certifications | 07/01/2020   | 07/01/2021        | 144         | Xes                    | 18   | Ē.   | ÷   |
| Andrew Tenajeros RN (deleted) | 1st Eval       | 541544         | License/Certifications | 10/01/2020   | 4/4               | 3.4         | Yes                    | ø    | 8    | -   |
| ida Adecer RN [deleted]       | 1st Eval       | 444            | License/Certifications | 04/20/2020   | 44                | 44          | Yes                    | 13.  | 2    |     |
| Dane Ruccio RN                | Tst Eval       | test           | License/Certifications | 10/01/2019   | 5.0               | 0           | Yes                    | œ    | 8    |     |
| Tewadayo Azubuike RN          | 1st Eval       | 123456789      | License/Certifications | 05/01/2020   | 99                | 10          | Yes.                   | 12'  | 8    |     |
| Harsh Srivestav RN            | 1st Eval       | 11             | License/Certifications | 01/01/2021   | 03/02/2021        | 10          | Yes                    | 8    |      | -   |
| Grane Bas 200                 | Tel Esial      | 8.515<br>      | Linamal artifications  | 10/13/2021   |                   |             | Ver                    | · ce |      |     |

# Admin

The **Admin** menu enables access to the following actions based on permissions granted to the user. NOTE: See Admin manual for further details.

| 🔑 Admin    | 🔟 Reports | 🕜 Help |
|------------|-----------|--------|
| New        |           | •      |
| Lists      |           | •      |
| Company Se | tup       |        |

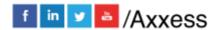

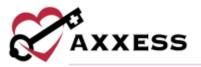

**New** - Add new items in the system, such as a Referral, Facility, Pharmacy, etc.

| D Billing . D Employees .      | 1   | Admin *   | - 10  | Rep |
|--------------------------------|-----|-----------|-------|-----|
| Referral >                     | 1   | Verw-     |       | >   |
| Cierz >                        | . 1 | 105       |       | . > |
| Imputy                         | - R | Company 5 | etiqi |     |
| Care Period                    |     |           |       |     |
| Communication Nate             |     |           |       |     |
| Personnel Note                 |     |           |       |     |
| Authorization                  |     |           |       |     |
| Order                          |     |           |       |     |
| Facility                       |     |           |       |     |
| Payment Source                 |     |           |       |     |
| Physician                      |     |           |       |     |
| Certait                        |     |           |       |     |
| Template                       |     |           |       |     |
| Supply                         |     |           |       |     |
| Document Type                  |     |           |       |     |
| Mysioan Face to Face Encounter |     |           |       |     |
| Adjustment Code                |     |           |       |     |
| Pharmacy                       |     |           |       |     |
| Treatment .                    |     |           |       |     |
| Service Plan Ltd               |     |           |       |     |

Lists - View items in the system, such as a list of Referrals, Clients, Physicians, Payment Sources, etc.

| ling - 🖾 Employees + | ♪ Admin - | Lii Re |
|----------------------|-----------|--------|
|                      | New       | ,      |
| Clerità              | Lists     | 3      |
| Referrals            | Company 5 | etup   |
| Inquiry              |           |        |
| Contacts             |           |        |
| Templates            |           |        |
| Supplies             |           |        |
| Facility             |           |        |
| Payment Sources      |           |        |
| Physicians           |           |        |
| Users                |           |        |
| Missed Walts         |           |        |
| Adjustment Codes     |           |        |
| Document Management  |           |        |
| Pharmacies           |           |        |
| Treatments           |           |        |
| Service Plan List    |           |        |

**Company Setup** - Company-wide settings and information are managed from this screen.

NOTE: An Administrator/DON (permission-based) signature is required to access this screen.

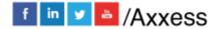

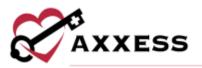

| nfurmatice                                                 | Commony Information       |                          |                          |                                |
|------------------------------------------------------------|---------------------------|--------------------------|--------------------------|--------------------------------|
| Balberrytheri Plari                                        | Company Information       | n;                       |                          |                                |
| External integrations                                      | 61 255                    |                          |                          |                                |
| Rilling                                                    | Company Name *            | Tax ID *                 | Tax ID Type              | CAHPS Vendor                   |
| Tenancial                                                  | Access Testing Agency     | 123456789                | EIN (Employer ide., P    | Devta Satisfaction.            |
| Payol                                                      | workers resould will inch | 12,2406762               | Ene Rudbroheiungen       | Deyta secondors.               |
| License & Compliance                                       | National Provider Number  | Medicare Provider Number | Medicaid Provider Number | Union Among Daris ID           |
| Ciricel                                                    | National Provider Number  | medicare Provider number | Medicale Provider Number | Unique Agency DASIS ID<br>Code |
| Scheduling                                                 | 5804467890                | MCAREID1                 | 200037790A               | Code                           |
| Documenti Managementi                                      | 1 - TT CLOW CT.T          |                          |                          | 000000000                      |
| Duttern Care Documentation<br>Custom Service Documentation |                           |                          |                          |                                |
| Clent Chart Information                                    | a second second second    |                          |                          |                                |
| Clear Chart Internation                                    | Contact Person            |                          |                          |                                |
|                                                            | Ingerage services         | 1203203217               | 2020                     |                                |
|                                                            | First Name *              | Last Name *              | Email *                  |                                |
|                                                            | Anthony                   | Osheku                   | tamaik                   | ari@exxess.com                 |
|                                                            |                           |                          |                          |                                |
|                                                            | Primary Phone             |                          |                          |                                |
|                                                            | Home - 💷 1 -              | (878) 767-8787           |                          |                                |
|                                                            |                           |                          |                          |                                |
|                                                            |                           | Add Alternate Number     |                          |                                |

#### **Reports**

The **Reports** menu enables access to the following actions based on permissions granted to the user.

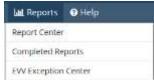

Report Center - Provides access to reports available within the system.

|                              | Report Center                          |                                        |
|------------------------------|----------------------------------------|----------------------------------------|
| Client Reports               | Billing/Financial Reports              | Employee Reports                       |
| Care Period Ending           | Bill History                           | Employee Birthday Listing              |
| Census by Date Range         | Claims Detail                          | Employee Compliance                    |
| Citent Admission             | Unbilled Managed Care Claims           | Employee Roster                        |
| Clent Birthday Listing       | Unbilled Visits for Managed Claims     | Payroli Summary                        |
| Client by Physician          | MONTH-END CLOSE:                       | Annual Utilization Report (California) |
| Client Olscharge             | Claim & invoice Activity               | Discharges By Reason                   |
| Client MAR                   | Month-End AR Report                    | Discutiges by nearon                   |
| Client Roster                | Payment/Adjustment Adiasty             | Electronic Visit Verification Reports  |
| Durable Medical Equipment    | Schedule Reports                       | EEN Export Report (HHAeXchange)        |
| Emergency Prepareziness      | Authorizations Due                     | Survey Reports                         |
| Physician License Expiration | Authorizations 100/ication             | COVID-19 Veccinations Report           |
| Referral Tracking            | Chert Calendar                         | Infectious Disease Screening Report    |
|                              | Clients with no Future Tasks Scheduled | metanos pacase screening report        |
|                              | Cost Report                            |                                        |
|                              | Electronic Visit Verification Log      |                                        |
|                              | Employee Calendar                      |                                        |
|                              | Wissed Visits                          |                                        |
|                              | Schedule Deviation                     |                                        |
|                              | Schedule Summary                       |                                        |
|                              | Task by Status                         |                                        |

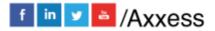

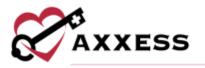

**Completed Reports** - Some reports will be queued until compiled. Once the data has been compiled, the report will be available from this section.

| 1 | Name             | Format | Status    | Requested By  | Started               | Completed             | Action |  |
|---|------------------|--------|-----------|---------------|-----------------------|-----------------------|--------|--|
| 2 | Schedule Summary | Excel  | Completed | Cj Pierson RN | 11/2/2021 09:27:14 AM | 11/2/2021 09:27:15 AM | Orietz |  |
| 1 | Schedule Summary | Excel  | Completed | C) Plerson RN | 7/27/2020 10:28:59 AM | 7/27/2020 10:28:59 AM | Oelete |  |

**EVV Exception Center** - Enables users to manage, correct and resubmit EVV data when EVV exceptions occur.

| A | Branches         | ž.                                 | -                   | Select Payer      |            | +                                                  | 10/26/2021 - 11/02/2021                                                                                                    | * Search            | c Client Nam  | 0      | Search              |
|---|------------------|------------------------------------|---------------------|-------------------|------------|----------------------------------------------------|----------------------------------------------------------------------------------------------------|---------------------|---------------|--------|---------------------|
|   |                  |                                    |                     |                   |            |                                                    |                                                                                                    | Refresh             | itali Kesobri | 100    | buik lyricire i     |
|   | Client<br>Name # | Task<br>Name I                     | Payment<br>Source # | Assigned<br>To 1  | Visit Date | EVV Time In<br>EVV Time Out                        | Exception                                                                                                    | Exception<br>Date + | Provider<br>1 | Branch | Action              |
|   | Malone.<br>Duke  | Skilled<br>Nurse Visit<br>- Mobile | OHO Medicals        | f Malone,<br>Disa | 10/25/2021 | 16/26/2021 -<br>5:16 PM<br>10/26/2021 -<br>5:21 PM | The visit was rejected because<br>Sandata does not support the<br>patient's state you provided. Check<br>the patient address in the patient's<br>chart and correct as needed. | 10/26/2021          | Sandata       | Dailas | Resultrin<br>Ignore |
|   | Malone,<br>Duke  | Custom<br>Visit -<br>Mobile        | OHID Medicald       | Malone,<br>Usa    | 10/26/2021 | 10/26/2021 -<br>5:17 PM<br>10/26/2021 -<br>5:19 PM | The visit was rejected because<br>Sandata does not support the<br>patient's state you provided. Check<br>the patient address in the patient's<br>chart and correct as needed. | 10/26/2021          | Sandata       | Daltas | Besubmi<br>ignor    |

#### Help

The **Help** menu enables access to the following actions based on permissions granted to the user.

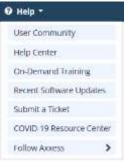

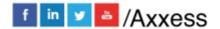

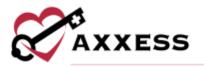

User Community - Direct link to the user community for users to connect, share, learn and grow together.

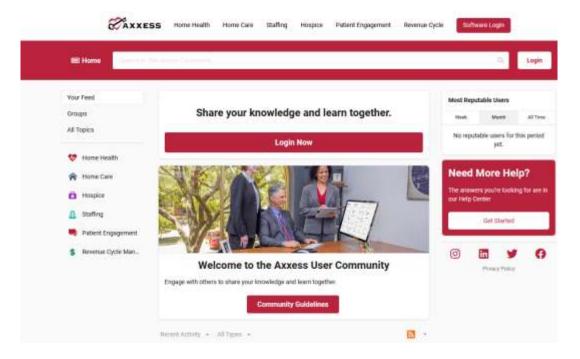

Help Center – A direct link to the Help Center that has answers, articles and videos related to Home Care content.

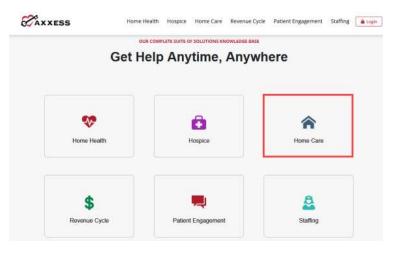

**On-Demand Training** - A direct link to a host of different Axxess Home Care Live Webinars.

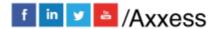

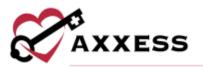

Recent Software Updates - Identifies recent updates made to the software, including bug fixes and new features.

|                                                                                                  | M                                                                              | /hat can we help                                                                   | you with?                                                                                                    |                    |
|--------------------------------------------------------------------------------------------------|--------------------------------------------------------------------------------|------------------------------------------------------------------------------------|----------------------------------------------------------------------------------------------------|--------------------|
|                                                                                                  | 9.744                                                                          | un unhan your were looking for                                                     |                                                                                                    |                    |
| Getting Started<br>Intele-Scheduling<br>Billing Center                                           | The following for<br>memory in And<br>Aversit Prime Car<br>Providition of prim | ess Holve Care for important alerts F<br>r non-thigheyt additional inviting to the | Reven Cart, Acons will alort you when<br>revi Radesa,<br>Tanity Portal Re Creix pryst 11 -estes (<br>source to set to Revailed and the Crest car | end pay            |
| Field Staff                                                                                      | Contract of Contract                                                           |                                                                                    | Edit Support Laurus I N                                                                                                    | termit fariting in |
| Cerical                                                                                          | transitio-                                                                     |                                                                                    |                                                                                                    |                    |
| Mubile and EVV                                                                                   |                                                                                | Informacioni<br>Display Name                                                       | Assess builts                                                                                                    |                    |
| 64885-D                                                                                          | Success .                                                                      | involte Type                                                                       |                                                                                                    |                    |
| witegrationic                                                                                    |                                                                                | 0.000                                                                              |                                                                                                    |                    |
| Live Webinard                                                                                    |                                                                                | O 1924 1928                                                                        |                                                                                                    |                    |
| Software Opdates                                                                                 |                                                                                | Of Issue                                                                           |                                                                                                    |                    |
| Rendy Portal Investor Update<br>Usar Rendsh hone<br>Direct Weaps<br>Hystolar Updature for Resume |                                                                                | Trackade practicing literator                                                      | na far stale pager<br>Tank Pigerson (Salaria y )                                                                                                 |                    |

Submit a Ticket - Direct link to submit a support ticket for a current issue.

COVID-19 Resource Center - A direct link to the Axxess COVID-19 Resource Center which includes Best Practices, Hear from Experts, Helpful Downloads, Personal Protective Equipment (PPE) and Helpful Links. The page can also be found by going to <u>www.axxess.com/covid-19</u>

Follow Axxess - Connect with Axxess on social media including Facebook and LinkedIn using the quick links provided in this menu.

#### **RESET SIGNATURE**

Home/My Account/Reset Signature.

A new window will display, as seen below. Select **Reset Signature** and a link will be sent to the email address associated with the account. Review the system generated email that was sent to the user's email address for a personalized link to reset the signature. Upon selecting the link, a screen will appear in the web browser prompting to verify the information and enter a new signature.

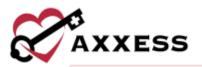

| A STREET A DAVID | toper (7s Signa                                                            | ature   Axxess Testing Agency                                                                      | 0 |
|------------------|----------------------------------------------------------------------------|----------------------------------------------------------------------------------------------------|---|
| Reset Sign       | ature                                                                      |                                                                                                    |   |
|                  |                                                                            | to reset your signature. An e-mail with<br>let your signature will be sent to<br>L                 |   |
|                  | Rese                                                                       | et Signature Cancel                                                                                |   |
|                  | C                                                                          | AXXESS                                                                                             |   |
|                  |                                                                            |                                                                                                    |   |
|                  | G                                                                          | AXXESS                                                                                             |   |
|                  | 1000                                                                       | AXXESS                                                                                             |   |
|                  | To change you<br>steps.                                                    |                                                                                                    |   |
|                  | To change you<br>steps.                                                    | ur Axxess signature, follow these                                                                  |   |
|                  | To change you<br>steps.<br>Step 1 - Veri                                   | ur Axxess signature, follow these                                                                  |   |
|                  | To change you<br>steps.<br>Step 1 - Veri<br>Name<br>Emuli                  | ur Axxess signature, follow these                                                                  |   |
|                  | To change you<br>steps.<br>Step 1 - Veri<br>Name<br>Emuli                  | ur Axxess signature, follow these<br>ify your information below.<br>Preston<br>er a new signature. |   |
|                  | To change you<br>steps.<br>Step 1 - Veri<br>Name<br>Emuli<br>Step 2 - Ento | ur Axxess signature, follow these<br>ify your information below.<br>Preston<br>er a new signature. |   |

After inputting a new signature, select **Change signature** and a prompt will display confirming the change was successful. Close the internet browser window and log back into Axxess to use the newly updated signature.

#### **RESET LOGIN PASSWORD**

To reset the Axxess login password, follow one of the methods listed below.

#### **Current Login Password is Unknown**

Navigate to the login page and select **Forgot your Password?** Continue to follow the prompts to enter the email address used to login to Axxess and select **Send**. This will send a password reset link to the user's email address.

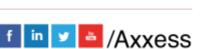

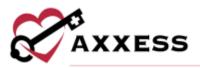

| CAXXESS                           |  |
|-----------------------------------|--|
| Email address                     |  |
| Password                          |  |
| Remember Me Forgot your Password? |  |
| Secure Login                      |  |

#### **Current Login Password is Known**

Home/My Account/Edit Profile.

On this screen, input the current password and new password desired in the boxes provided. Select **Save** to confirm the change.

|                          | Edit Profile 1 Chris                   |                           | - |
|--------------------------|----------------------------------------|---------------------------|---|
| Login Password           | Electronic Signature                   |                           |   |
| Current Pasaword         |                                        | Current Signature         |   |
| New Password             |                                        | New Signature             |   |
| Confirm New Password     |                                        |                           |   |
| Address                  |                                        |                           |   |
| Country                  | Select Country +                       | Primary Phone             |   |
| Address Line 1           | Street and number, F.O.box, c/o        | Home - Enter Phone Number |   |
| Address Line 2           | Apertment, suite, unit, huilding, fin- |                           |   |
| City/Town<br>Postal Code | ()<br>T                                | Add Alternate Number      |   |
| 3.0.001.0.000            |                                        | 💼 1 🐳 Enter Fax Number    |   |

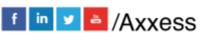

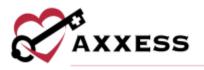

# **HELP CENTER**

Help/Help Center

A great resource that is available 24/7 is our Help Center. It is a place to get answers to frequently asked questions or watch videos of all of Axxess' products. It can be accessed by going to:

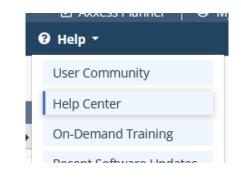

Or also available at https://www.axxess.com/help/

| Get                 | Help Anytime, Anyw |            |
|---------------------|--------------------|------------|
| We Home Health      | Hospice            | Arren Care |
| \$<br>Revenue Cycle | Patient Engagement | Staffing   |

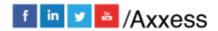